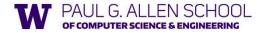

CSE341: Programming Languages

Lecture 22
OOP vs. Functional Decomposition;
Adding Operators & Variants;
Double-Dispatch

Brett Wortzman Summer 2019

Slides originally created by Dan Grossman

# Breaking things down

- In functional (and procedural) programming, break programs down into functions that perform some operation
- In object-oriented programming, break programs down into classes that give behavior to some kind of data

#### This lecture:

- These two forms of decomposition are so exactly opposite that they are two ways of looking at the same "matrix"
- Which form is "better" is somewhat personal taste, but also depends on how you expect to change/extend software
- For some operations over two (multiple) arguments, functions and pattern-matching are straightforward, but with OOP we can do it with double dispatch (multiple dispatch)

Summer 2019

CSE341: Programming Languages

# The expression example

Well-known and compelling example of a common pattern:

- Expressions for a small language
- Different variants of expressions: ints, additions, negations, ...
- Different operations to perform: eval, toString, hasZero, ...

Leads to a matrix (2D-grid) of variants and operations

 Implementation will involve deciding what "should happen" for each entry in the grid regardless of the PL

|        | eval | toString | hasZero |  |
|--------|------|----------|---------|--|
| Int    |      |          |         |  |
| Add    |      |          |         |  |
| Negate |      |          |         |  |
|        |      |          |         |  |

Summer 2019 CSE341: Programming Languages

# Standard approach in ML

|        | eval | toString | hasZero |  |
|--------|------|----------|---------|--|
| Int    |      |          |         |  |
| Add    |      |          |         |  |
| Negate |      |          |         |  |
|        |      |          |         |  |

- Define a datatype, with one constructor for each variant
  - (No need to indicate datatypes if dynamically typed)
- "Fill out the grid" via one function per column
  - Each function has one branch for each column entry
  - Can combine cases (e.g., with wildcard patterns) if multiple entries in column are the same

[See the ML code]

Summer 2019

CSE341: Programming Languages

### Standard approach in OOP

|        | eval | toString | hasZero |  |
|--------|------|----------|---------|--|
| Int    |      |          |         |  |
| Add    |      |          |         |  |
| Negate |      |          |         |  |
|        |      |          |         |  |

- Define a class, with one abstract method for each operation
- (No need to indicate abstract methods if dynamically typed)
- Define a subclass for each variant
- So "fill out the grid" via one class per row with one method implementation for each grid position
  - Can use a method in the superclass if there is a default for multiple entries in a column

[See the Ruby and Java code]

Summer 2019 CSE341: Programming Languages

# A big course punchline

|        | eval | toString | hasZero |  |
|--------|------|----------|---------|--|
| Int    |      |          |         |  |
| Add    |      |          |         |  |
| Negate |      |          |         |  |
|        |      |          |         |  |

- FP and OOP often doing the same thing in exact opposite way
  - Organize the program "by rows" or "by columns"
- Which is "most natural" may depend on what you are doing (e.g., an interpreter vs. a GUI) or personal taste
- Code layout is important, but there is no perfect way since software has many dimensions of structure
  - Tools, IDEs can help with multiple "views" (e.g., rows / columns)

Summer 2019

CSE341: Programming Languages

# Extensibility

|        | eval | toString | hasZero | noNegConstants |
|--------|------|----------|---------|----------------|
| Int    |      |          |         |                |
| Add    |      |          |         |                |
| Negate |      |          |         |                |
| Mult   |      |          |         |                |

- For implementing our grid so far, SML / Racket style usually by column and Ruby / Java style usually by row
- But beyond just style, this decision affects what (unexpected?) software extensions are easy and/or do not change old code
- Functions [see ML code]:
  - Easy to add a new operation, e.g., noNegConstants
  - Adding a new variant, e.g., Mult requires modifying old functions, but ML type-checker gives a to-do list if original code avoided wildcard patterns

Summer 2019 CSE341: Programming Language

# Extensibility

|     |      | eval | toString | hasZero | noNegConstants |
|-----|------|------|----------|---------|----------------|
| Int | :    |      |          |         |                |
| Add | i    |      |          |         |                |
| Neg | gate |      |          |         |                |
| Mul | .t   |      |          |         |                |

- For implementing our grid so far, SML / Racket style usually by column and Ruby / Java style usually by row
- But beyond just style, this decision affects what (unexpected?) software extensions are easy and/or do not change old code
- · Objects [see Ruby code]:
  - Easy to add a new variant, e.g., Mult
  - Adding a new operation, e.g., noNegConstants requires modifying old classes, but Java type-checker gives a to-do list if original code avoided default methods

Summer 2019

CSE341: Programming Languages

# The other way is possible

- Functions allow new operations and objects allow new variants without modifying existing code even if they didn't plan for it
  - Natural result of the decomposition

#### Optional:

- Functions can support new variants somewhat awkwardly "if they plan ahead"
  - Not explained here: Can use type constructors to make datatypes extensible and have operations take function arguments to give results for the extensions
- Objects can support new operations somewhat awkwardly "if they plan ahead"
  - Not explained here: The popular Visitor Pattern uses the double-dispatch pattern to allow new operations "on the side"

Summer 2019 CSE341: Programming Languages

# Thoughts on Extensibility

- · Making software extensible is valuable and hard
  - If you know you want new operations, use FP
  - If you know you want new variants, use OOP
  - If both? Languages like Scala try; it's a hard problem
  - Reality: The future is often hard to predict!
- Extensibility is a double-edged sword
  - Code more reusable without being changed later
  - But makes original code more difficult to reason about locally or change later (could break extensions)
  - Often language mechanisms to make code less extensible (ML modules hide datatypes; Java's final prevents subclassing/overriding)

Summer 2019

CSE341: Programming Languages

10

### Binary operations

|        | eval | toString | hasZero |  |
|--------|------|----------|---------|--|
| Int    |      |          |         |  |
| Add    |      |          |         |  |
| Negate |      |          |         |  |
|        |      |          |         |  |

- Situation is more complicated if an operation is defined over multiple arguments that can have different variants
  - Can arise in original program or after extension
- Function decomposition deals with this much more simply...

Summer 2019

CSE341: Programming Languages

11

# Example

To show the issue:

- Include variants String and Rational
- $-\ (\mbox{Re})\mbox{define}$   $\mbox{{\tt Add}}$  to work on any pair of  $\mbox{{\tt Int}},$   $\mbox{{\tt String}},$   $\mbox{{\tt Rational}}$ 
  - Concatenation if either argument a String, else math

Now just defining the addition operation is a different 2D grid:

|          | Int | String | Rational |
|----------|-----|--------|----------|
| Int      |     |        |          |
| String   |     |        |          |
| Rational |     |        |          |

Summer 2019

CSE341: Programming Languages

### ML Approach

Addition is different for most Int, String, Rational combinations

- Run-time error for non-value expressions

Natural approach: pattern-match on the pair of values

- For *commutative* possibilities, can re-call with (v2,v1)

```
fun add_values (v1,v2) =
case (v1,v2) of
   (Int i, Int j) => Int (i+j)
   | (Int i, String s) => String (Int.toString i^s)
   | (Int i, Rational(j,k)) => Rational (i*k+j,k)
   | (Rational_, Int_) => add_values (v2,v1)
   | ... (* 5 more cases (3*3 total): see the code *)

fun eval e =
case e of
   ...
   | Add(e1,e2) => add_values (eval e1, eval e2)
Summer2019   (SE34: Programming Languages 13
```

# Example

To show the issue:

- Include variants String and Rational
- (Re)define Add to work on any pair of Int, String, Rational
  - Concatenation if either argument a String, else math

Now just defining the addition operation is a different 2D grid:

|          | Int | String | Rational |
|----------|-----|--------|----------|
| Int      |     |        |          |
| String   |     |        |          |
| Rational |     |        |          |

Worked just fine with functional decomposition — what about OOP...

ner 2019 CSE341: Programming Languages

### What about OOP?

Starts promising:

 Use OOP to call method add\_values to one value with other value as result

```
class Add
...
def eval
el.eval.add_values e2.eval
end
```

Classes Int, MyString, MyRational then all implement

Each handling 3 of the 9 cases: "add self to argument"

```
class Int
...
def add_values v
... # what goes here?
end
end
```

15

17

Summer 2019 CSE341: Programming Languages

# First try

- This approach is common, but is "not as OOP"
  - So do not do it on your homework

```
class Int
  def add_values v
    if v.is_a? Int
        Int.new(v.i + i)
    elsif v.is_a? MyRational
        MyRational.new(v.i+v.j*i,v.j)
    else
        MyString.new(v.s + i.to_s)
end
end
```

 A "hybrid" style where we used dynamic dispatch on 1 argument and then switched to Racket-style type tests for other argument

16

- Definitely not "full OOP"

Summer 2019 CSE341: Programming Languages

### Another way...

- $\mathtt{add\_values}$  method in  $\mathtt{Int}$  needs "what kind of thing"  $\mathtt{v}$  has
  - Same problem in MyRational and MyString
- In OOP, "always" solve this by calling a method on  ${\bf v}$  instead!
- But now we need to "tell"  ${\bf v}\,$  "what kind of thing"  ${\tt self}\,$  is
  - We know that!
  - "Tell"  ${\bf v}$  by calling different methods on  ${\bf v}$ , passing  ${\tt self}$
- Use a "programming trick" (?) called double-dispatch...

Summer 2019

CSE341: Programming Languages

# Double-dispatch "trick"

- Int, MyString, and MyRational each define all of addInt, addString, and addRational
  - For example, String's addInt is for concatenating an integer argument to the string in self
  - 9 total methods, one for each case of addition
- Add's eval method calls e1.eval.add\_values e2.eval, which dispatches to add\_values in Int, String, or Rational
  - Int'S add\_values: v.addInt self
     MyString'S add\_values: v.addString self
  - MyRational's add\_values: v.addRational self So add\_values performs "2nd dispatch" to the correct case of 9!

[Definitely see the code]

Summer 2019

CSE341: Programming Languages

# Why showing you this

- · Honestly, partly to belittle full commitment to OOP
- · To understand dynamic dispatch via a sophisticated idiom
- · Because required for the homework
- · To contrast with multimethods (optional)

Summer 2019

CSE341: Programming Languages

19

21

23

# Works in Java too

- In a statically typed language, double-dispatch works fine
  - Just need all the dispatch methods in the type

```
abstract class Value extends Exp {
  abstract Value add_values(Value other);
  abstract Value addInt(Int other);
  abstract Value addString(Strng other);
  abstract Value addRational(Rational other);
}
class Int extends Value { ... }
class Strng extends Value { ... }
class Rational extends Value { ... }
```

[See Java code]

Summer 2019

CSE341: Programming Languages

# Being Fair

Belittling OOP style for requiring the manual trick of double dispatch is somewhat unfair...

What would work better:

- Int, MyString, and MyRational each define three methods all named add\_values
  - One add\_values takes an Int, one a MyString, one a MyRational
  - So 9 total methods named add values
  - e1.eval.add\_values e2.eval picks the right one of the 9 at run-time using the classes of the two arguments
- Such a semantics is called multimethods or multiple dispatch

Summer 2019

CSE341: Programming Languages

### Multimethods

#### General idea:

- Allow multiple methods with same name
- Indicate which ones take instances of which classes
- Use dynamic dispatch on arguments in addition to receiver to pick which method is called

If dynamic dispatch is essence of OOP, this is more OOP

- No need for awkward manual multiple-dispatch

Downside: Interaction with subclassing can produce situations where there is "no clear winner" for which method to call

Summer 2019

CSE341: Programming Languages

# Ruby: Why not?

Multimethods a bad fit (?) for Ruby because:

- · Ruby places no restrictions on what is passed to a method
- Ruby never allows methods with the same name
  - Same name means overriding/replacing

Summer 2019

CSE341: Programming Languages

# Java/C#/C++: Why not?

- Yes, Java/C#/C++ allow multiple methods with the same name
- No, these language do not have multimethods
  - They have static overloading
  - Uses static types of arguments to choose the method
    - But of course run-time class of receiver [odd hybrid?]
  - No help in our example, so still code up double-dispatch manually
- Actually, C# 4.0 has a way to get effect of multimethods
- Many other language have multimethods (e.g., Clojure)
  - They are not a new idea

Summer 2019

CSE341: Programming Languages

---

22